## Inhaltsverzeichnis

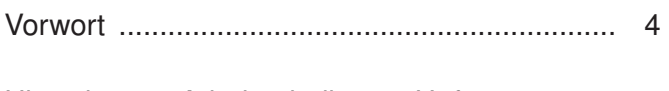

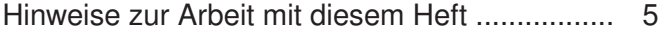

## <sup>1</sup><br>Internet

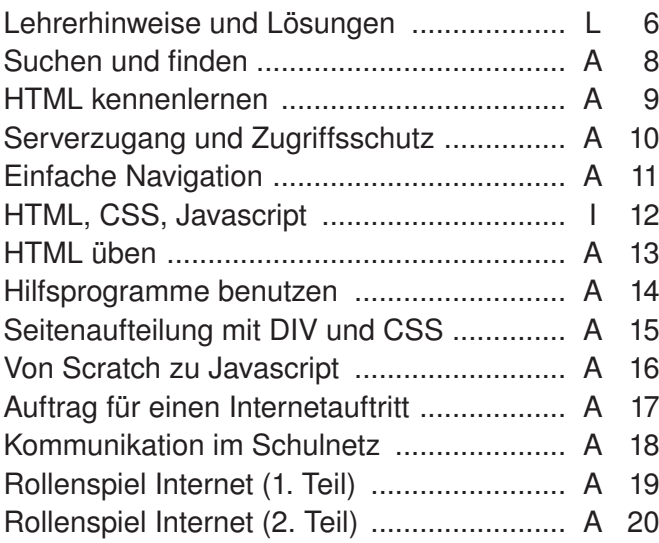

## **C**<br>Datenschutz

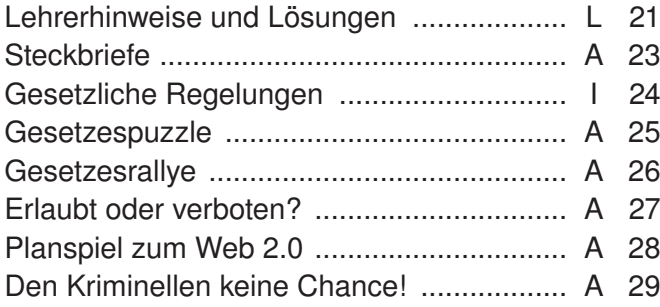

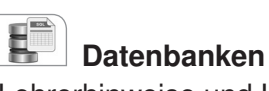

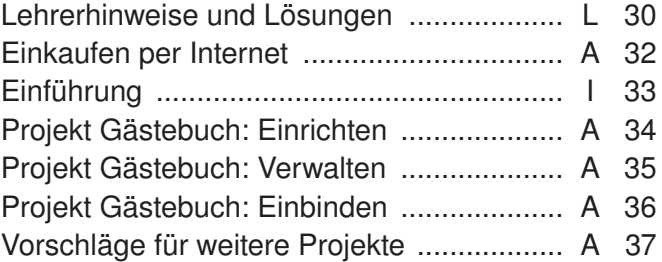

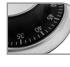

## Steuerungen

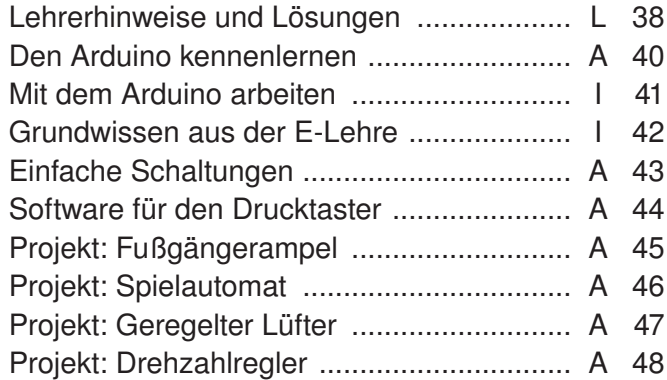

L = Lehrerhinweise, A = Arbeitsbogen, I = Info-Seite